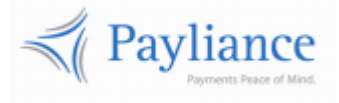

Payliance

# ACH+RCC API Reference

v1

# Contents

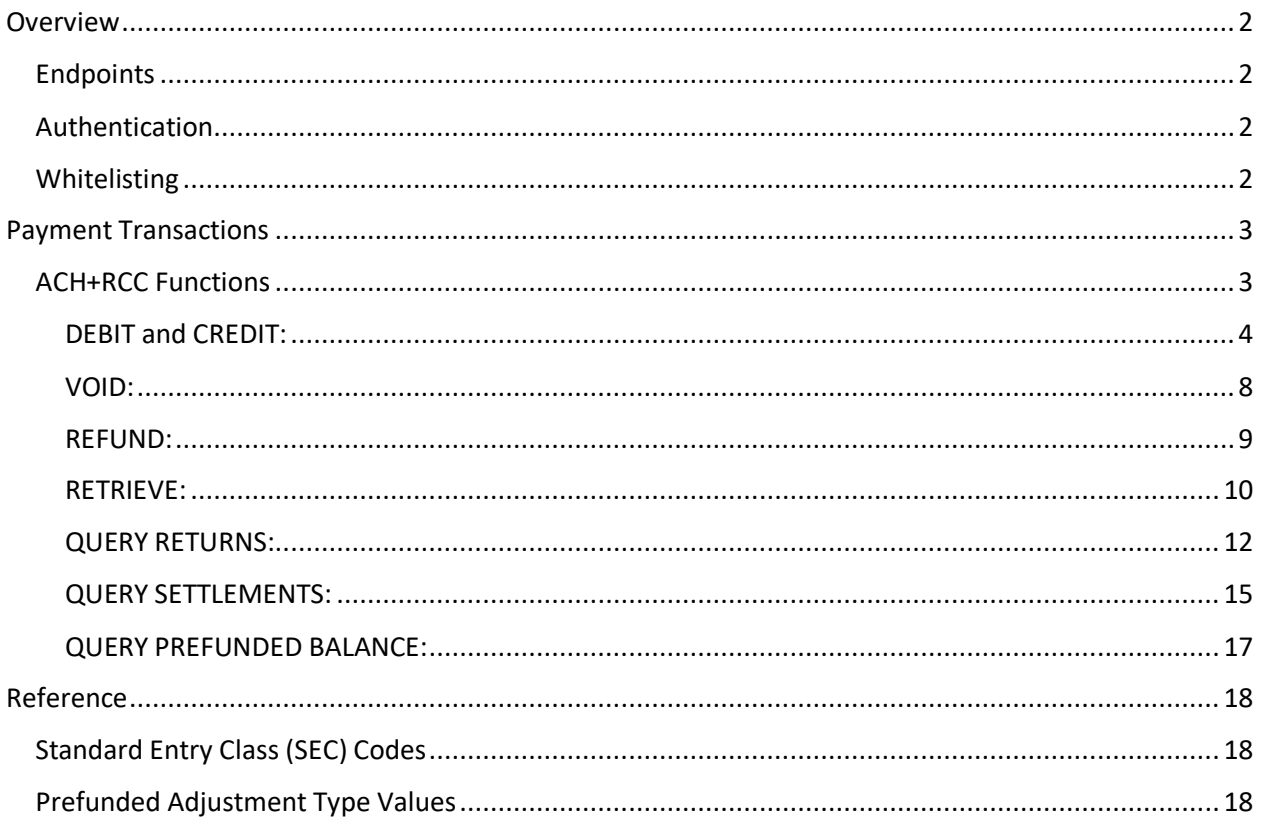

# <span id="page-2-0"></span>**Overview**

## <span id="page-2-1"></span>**Endpoints**

- The Payliance API accepts HTTP POST requests in either JSON or XML format.
	- o JSON Content-Type: application/json
	- o XML Content-Type: text/xml
- HTTP Request Method: POST
- The Payliance API has two Endpoint URLs:
	- o Staging API Endpoint: [https://staging.api.payliance.com/<request path>](https://staging.api.payliance.com/)
	- o Production API Endpoint: [https://api.payliance.com/<request path>](https://api.payliance.com/)

## <span id="page-2-2"></span>**Authentication**

The Payliance API authentication uses a Bearer Authentication header.

Authorization: Bearer <SecretKey>

An Authentication key will be provided for each configured merchant location. Separate keys will be provided for Staging and Production environments.

## <span id="page-2-3"></span>**Whitelisting**

- The Staging API Endpoint uses geofencing to restrict access to the United States and Canada. To access the Staging endpoint from locations outside the United States or Canada, contact your Sales or Implementations representative to whitelist your IP address.
- The Production API Endpoint uses IP address whitelisting to restrict access. Contact your Sales or Implementations representative to whitelist your IP address prior to your production go-live.
- Attempting to access the API from a restricted location will result in a HTTP 403 (Forbidden) response.

# <span id="page-3-0"></span>Payment Transactions

The Payliance API supports requests for ACH and RCC payments.

## <span id="page-3-1"></span>**ACH+RCC Functions**

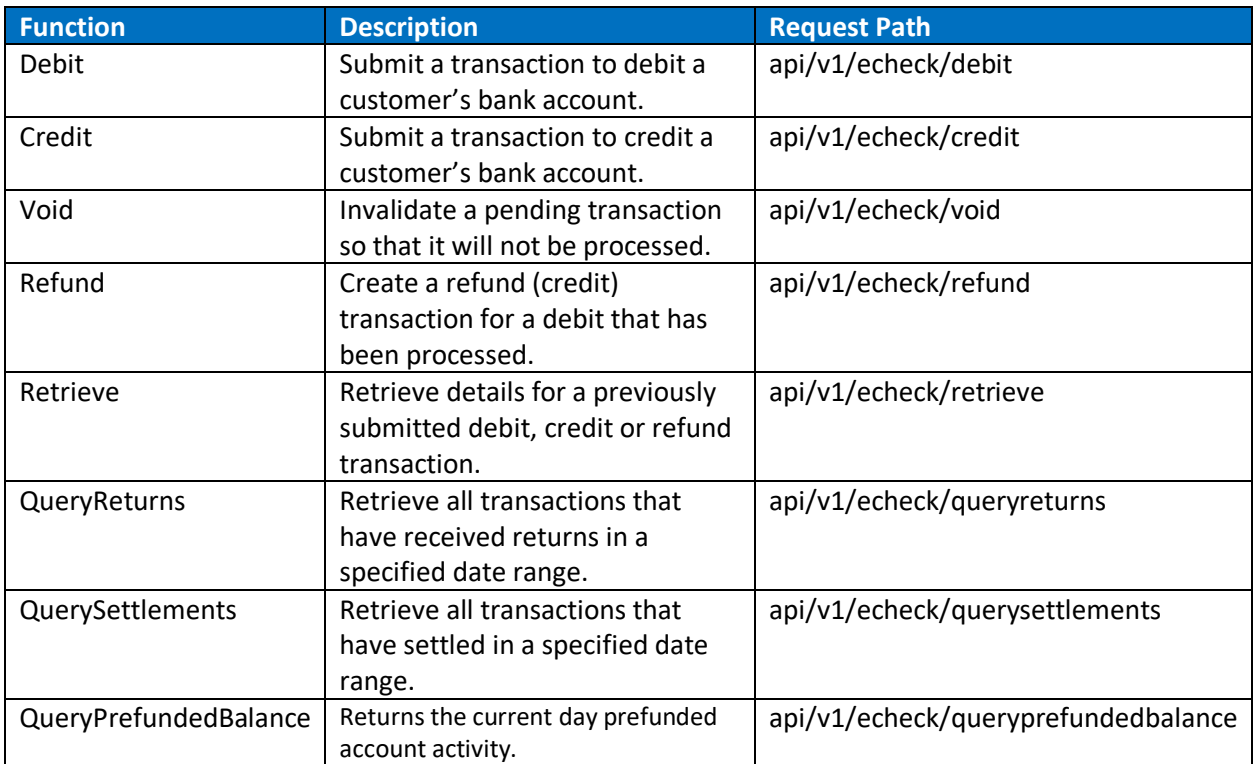

### <span id="page-4-0"></span>DEBIT and CREDIT:

The Debit and Credit functions have the same request and response formats.

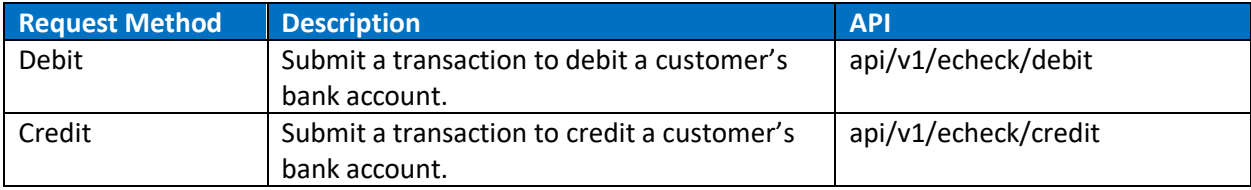

#### DEBIT and CREDIT Request

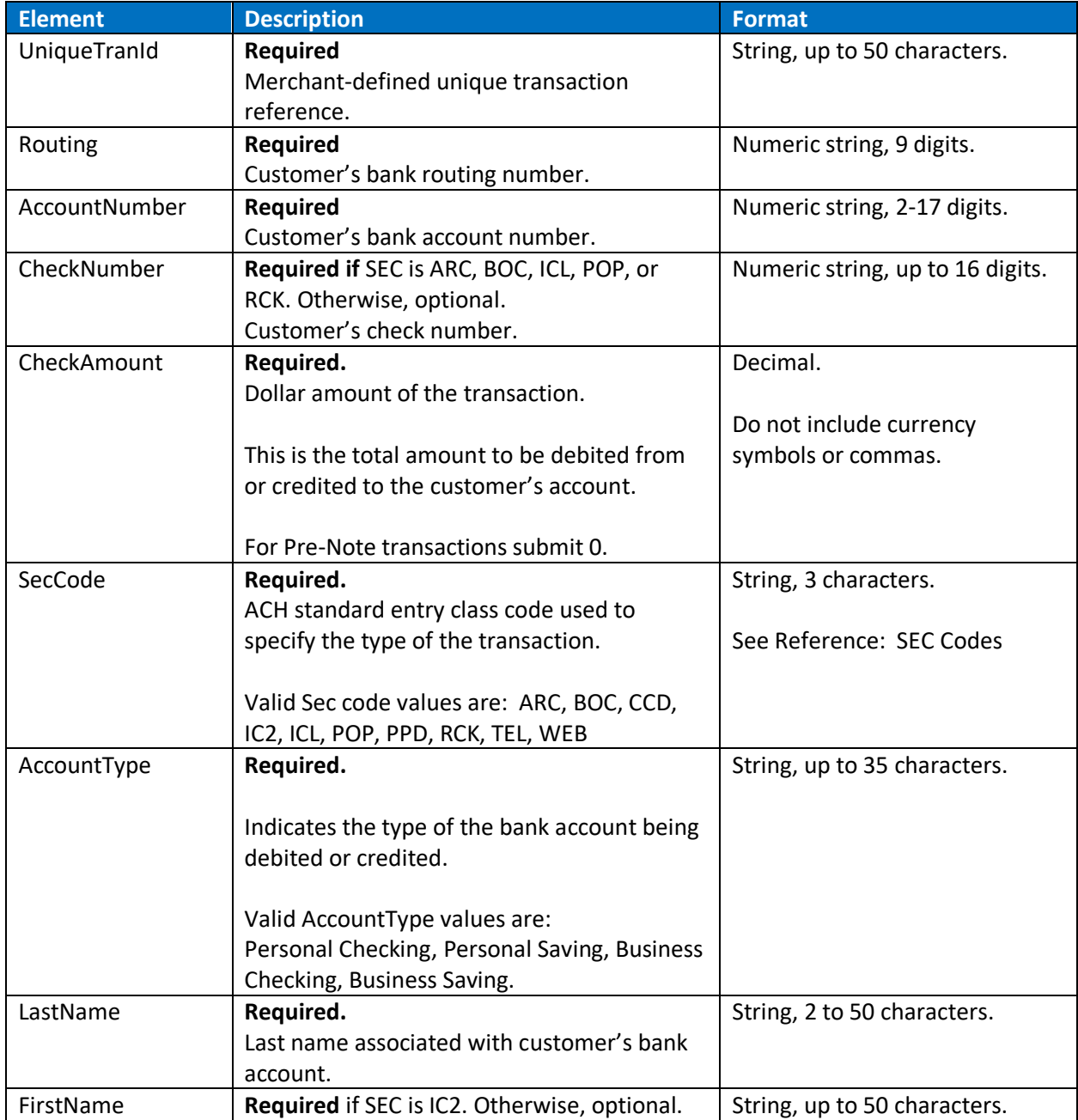

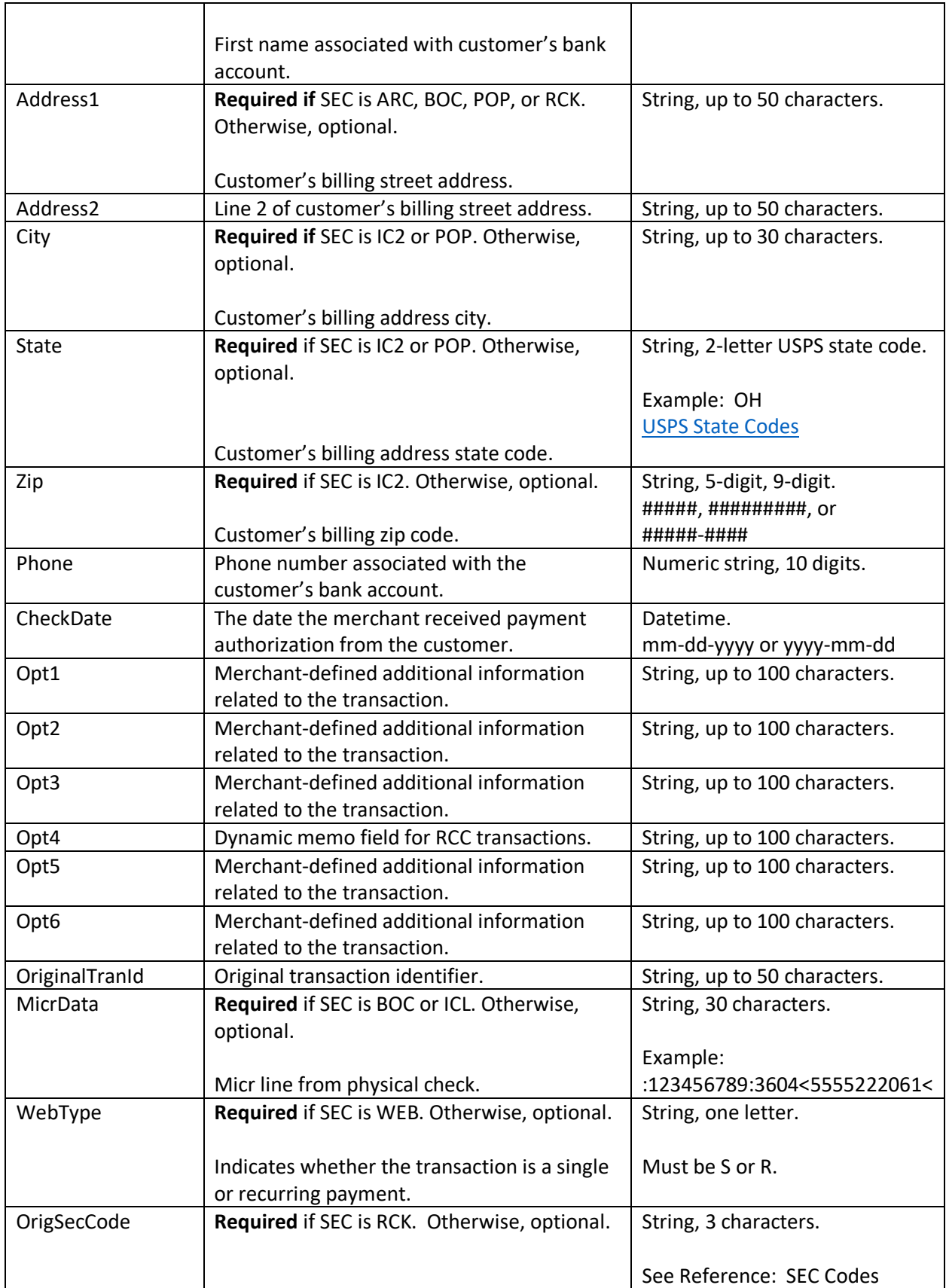

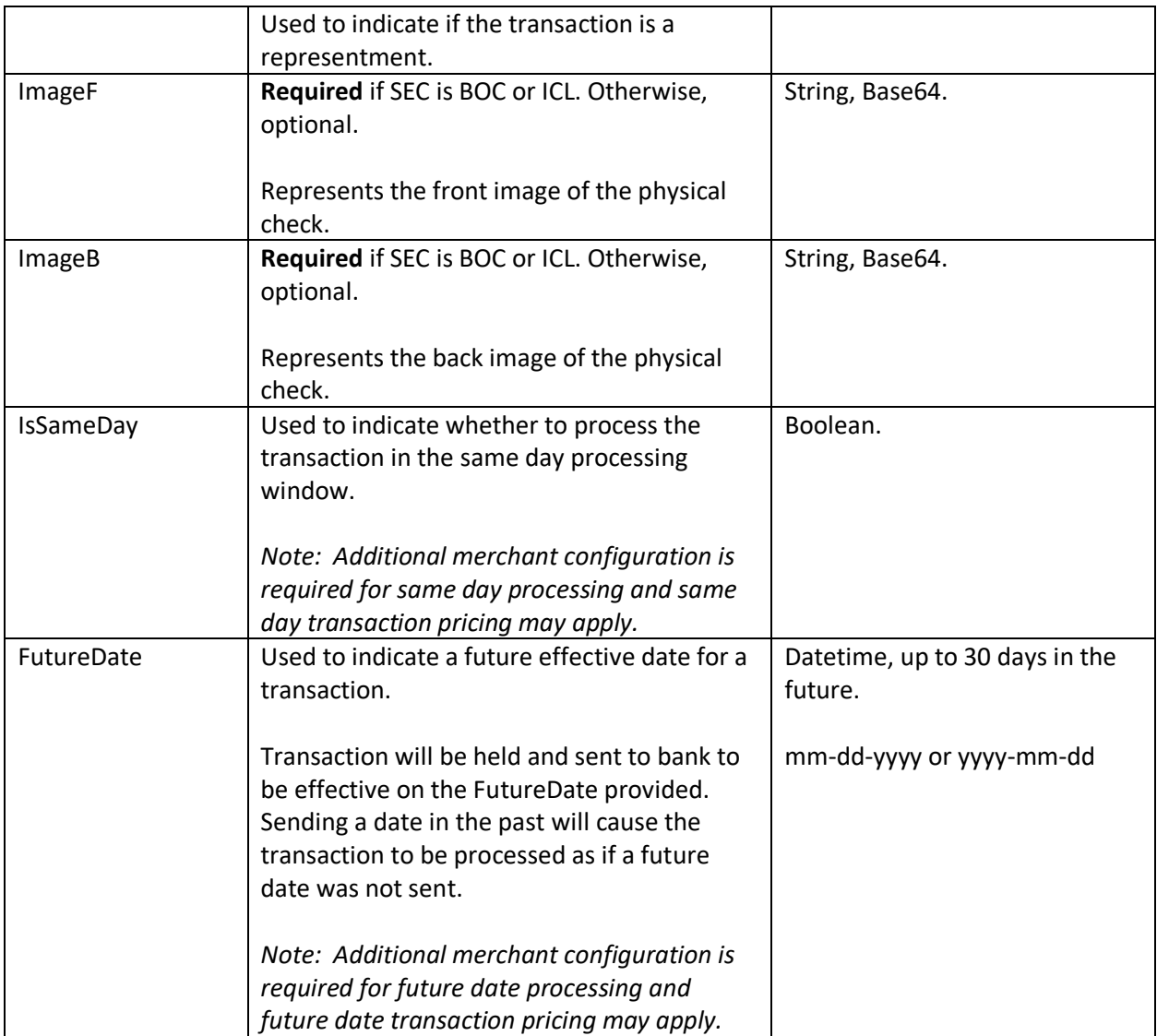

#### DEBIT and CREDIT Response

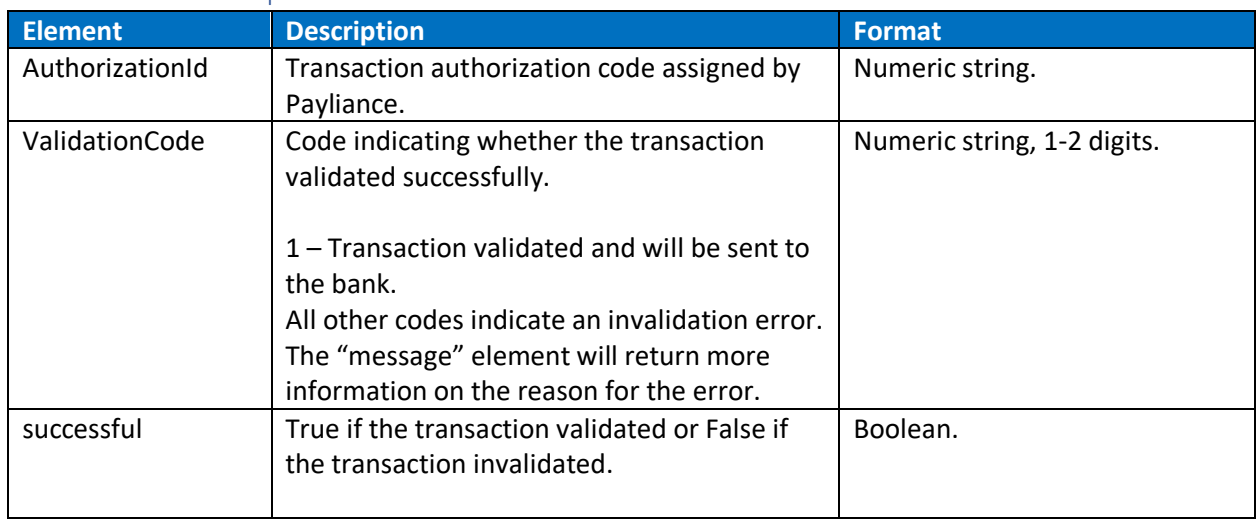

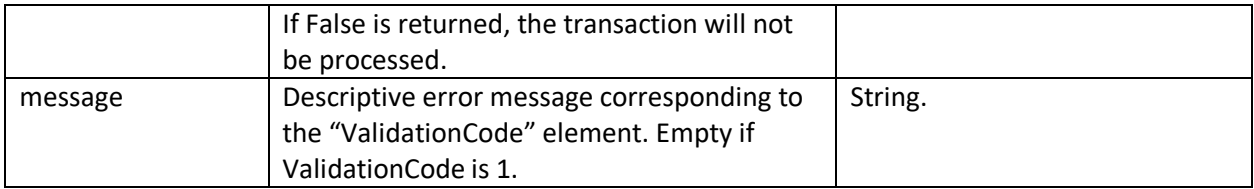

#### <span id="page-8-0"></span>VOID:

Use the VOID function to cancel a validated debit or credit transaction that has not been sent to the bank for processing. VOID can be used the day the transaction is submitted up until the merchant's bank cutoff time.

#### Void Request

Endpoint: api/v1/echeck/void

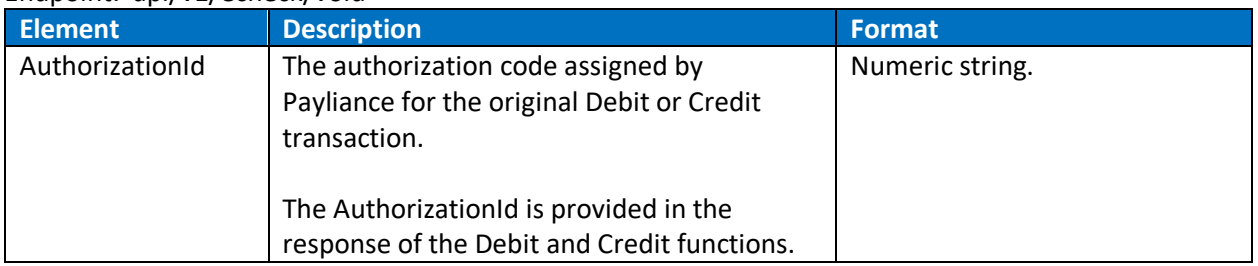

#### Void Response

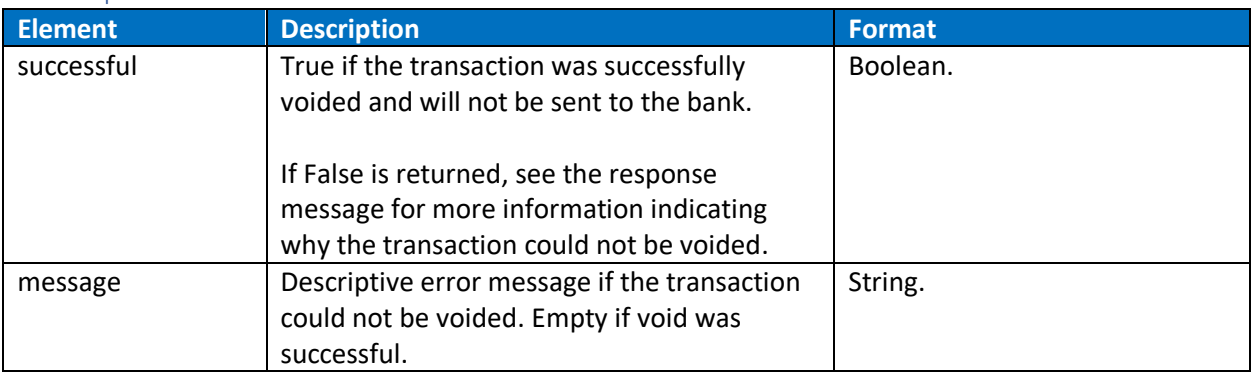

#### <span id="page-9-0"></span>REFUND:

Use the REFUND function to issue a refund for a prior debit transaction that has been sent to the bank for processing. REFUND will create a credit transaction for the original debit transaction amount, routing and account number. The REFUND function cannot be used to reverse credit transactions.

#### Refund Request

#### Endpoint: api/v1/echeck/refund

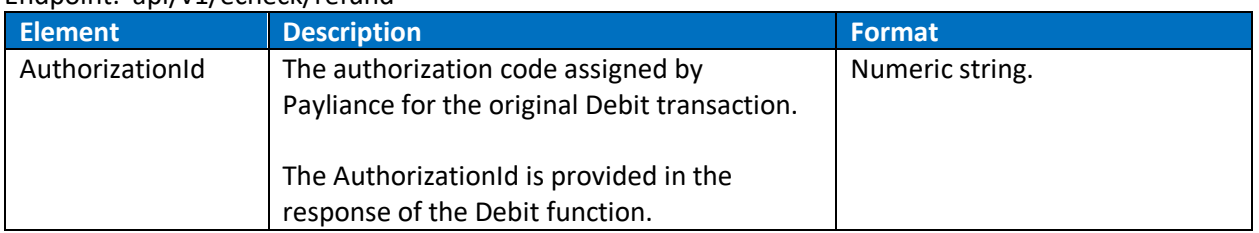

#### Refund Response

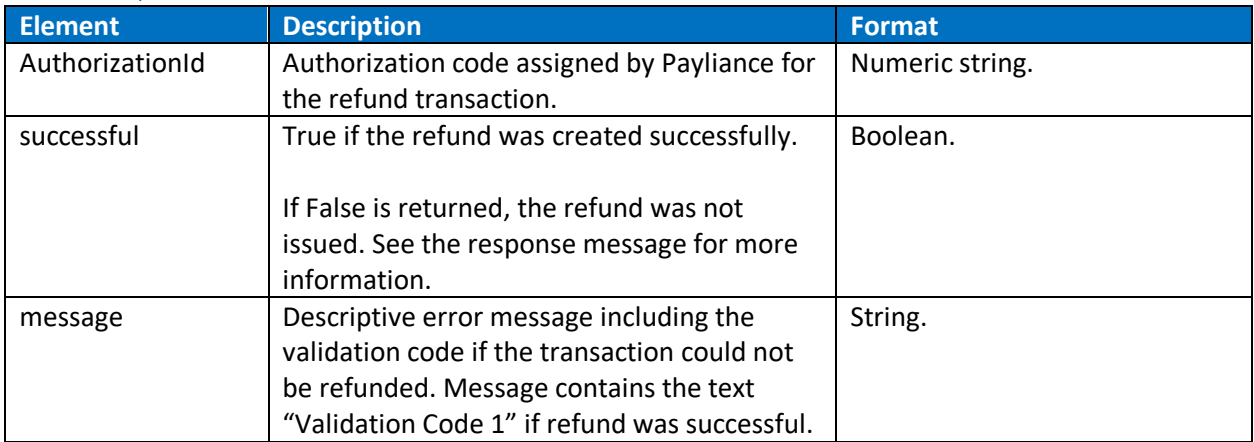

#### <span id="page-10-0"></span>RETRIEVE:

Use the RETRIEVE function to return the transaction details for a prior Debit, Credit or Refund transaction.

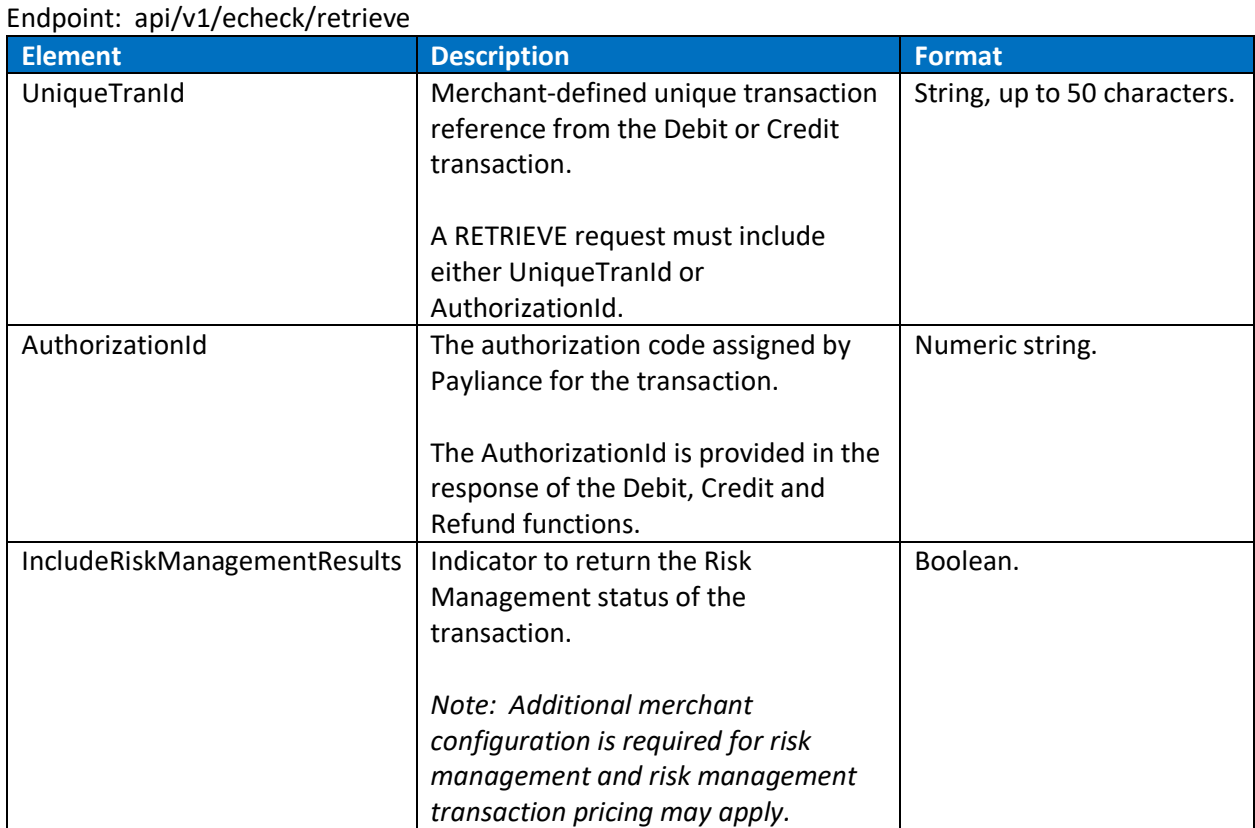

#### Retrieve Request

#### Retrieve Response

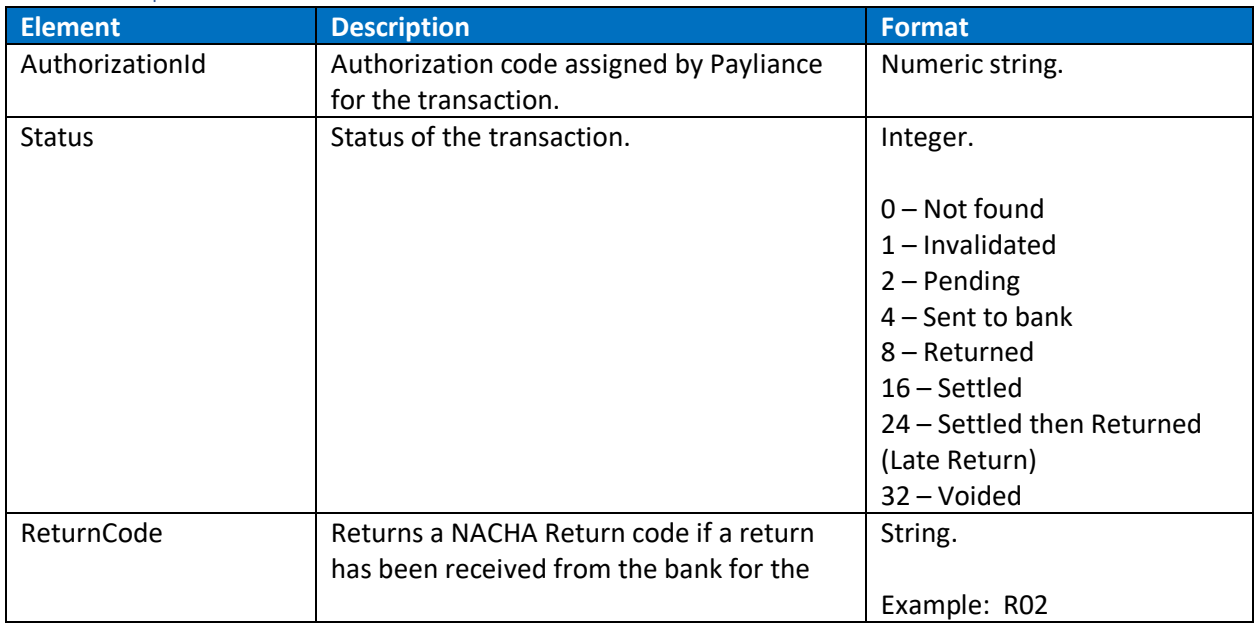

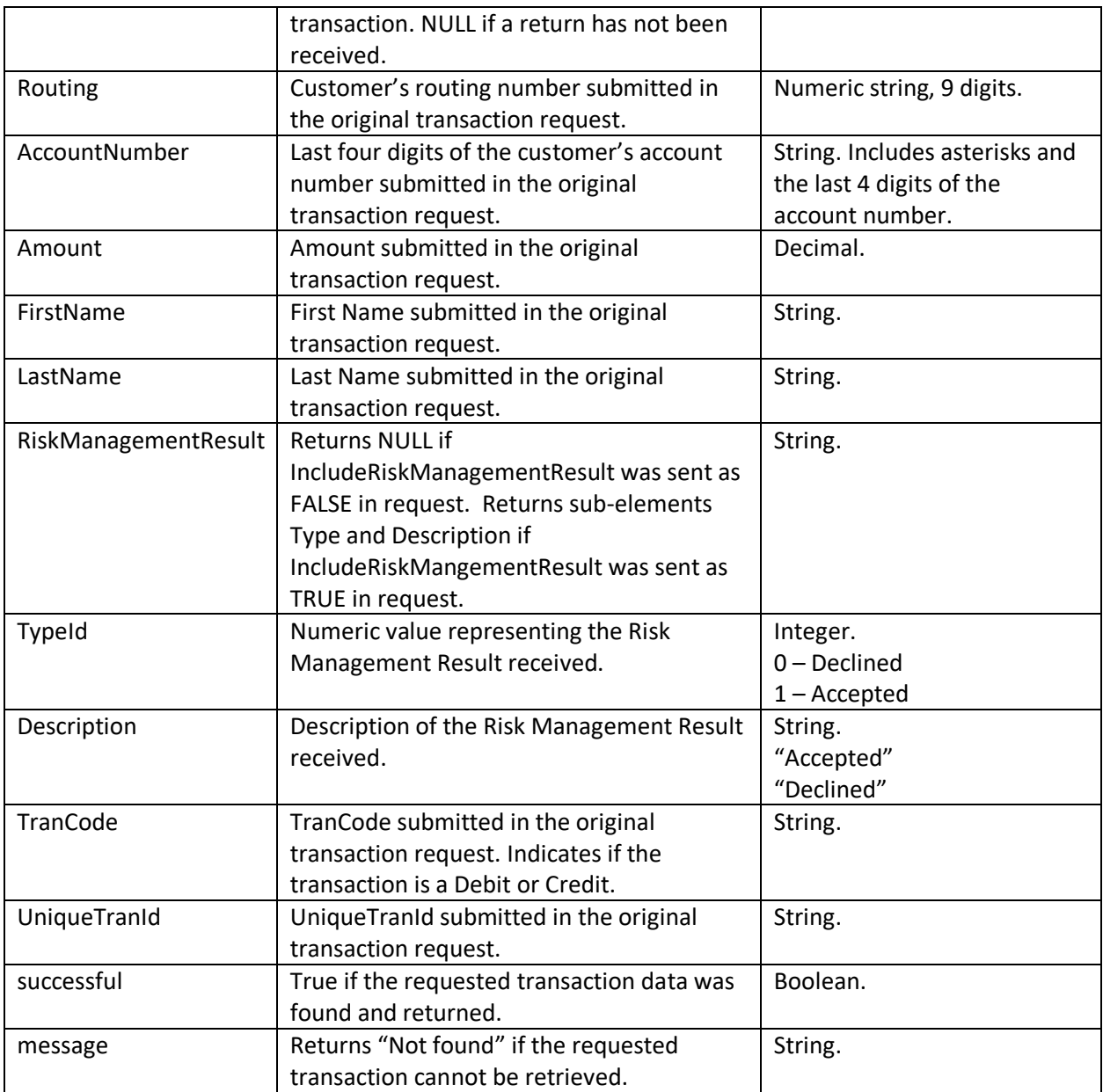

#### <span id="page-12-0"></span>QUERY RETURNS:

The Query Returns function retrieves return details for transactions that received a bank return during the specified date range.

**Warning**:Returns are finalized by 11 am EST. Querying the current day prior to 11 am EST could cause returned transactions to be missed.

#### Query Returns Request

Endpoint: api/v1/echeck/queryreturns

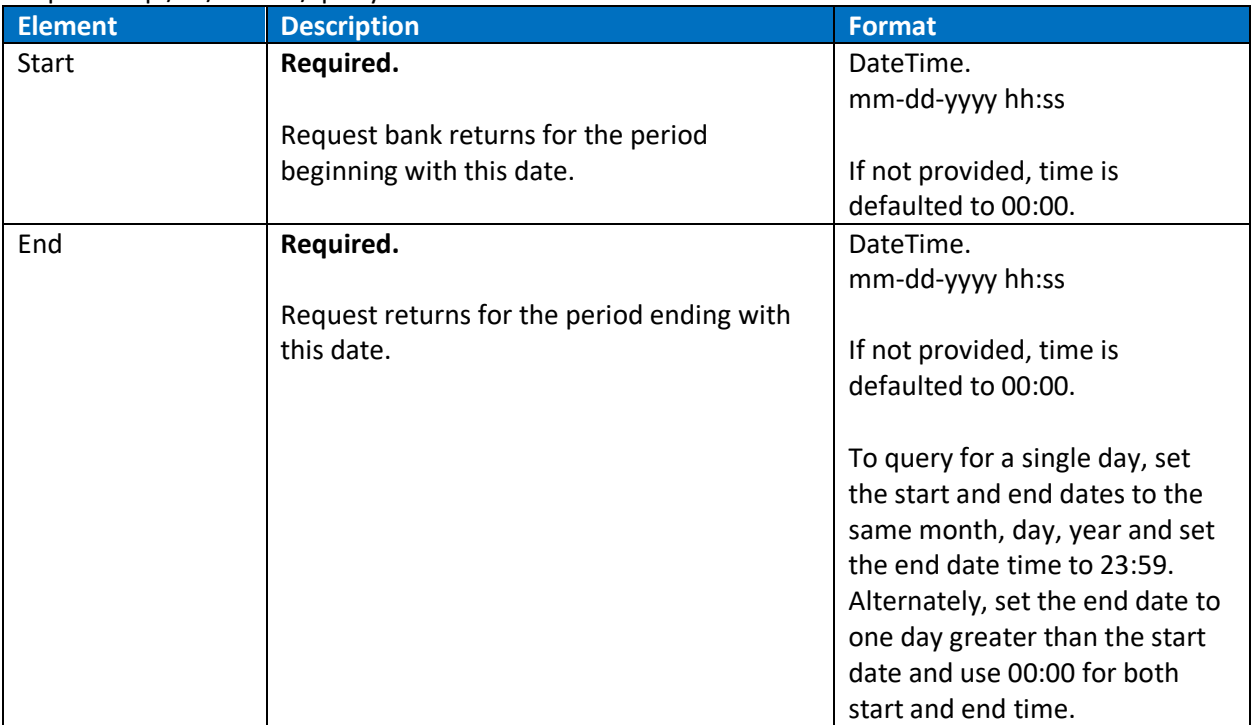

#### Query Returns Response

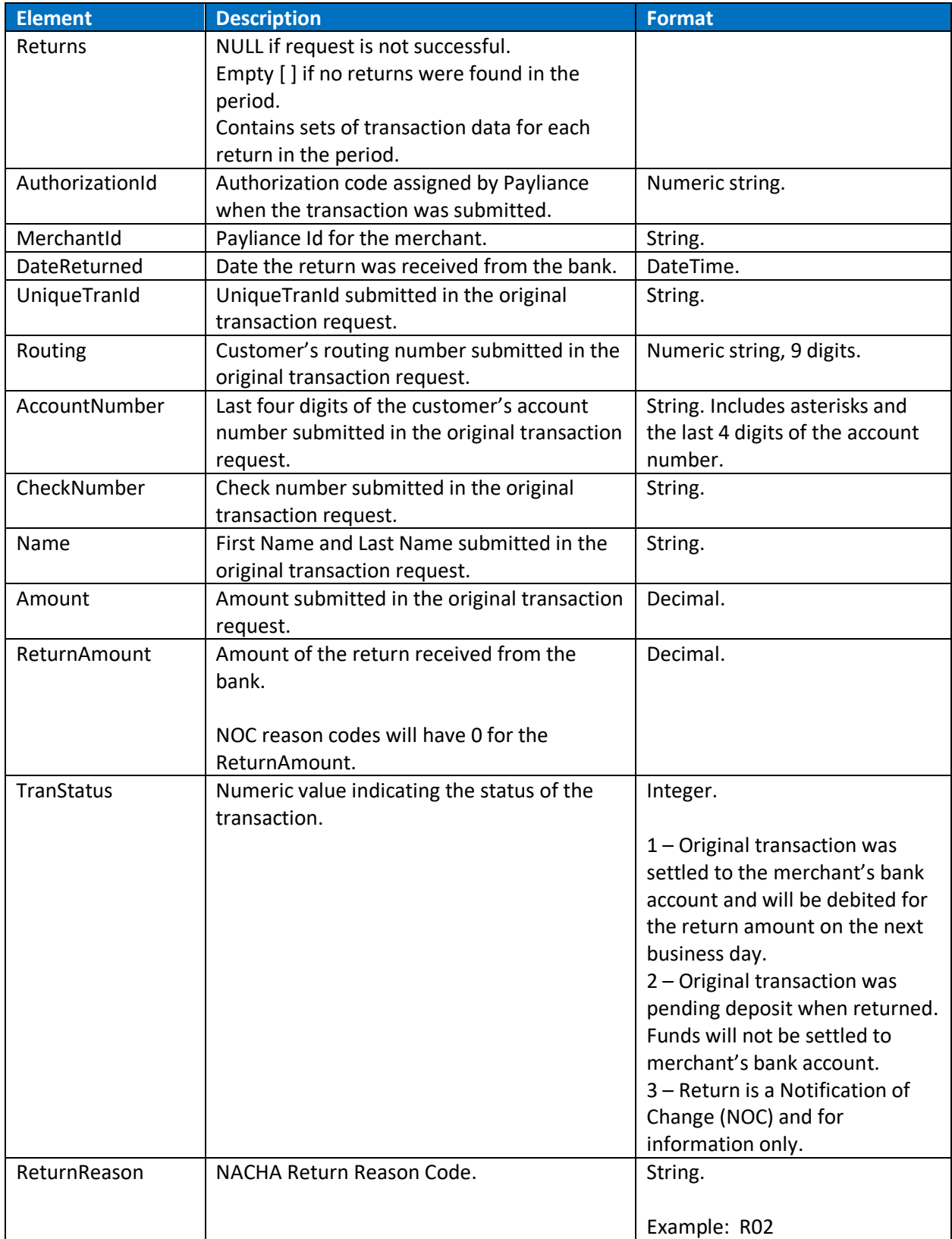

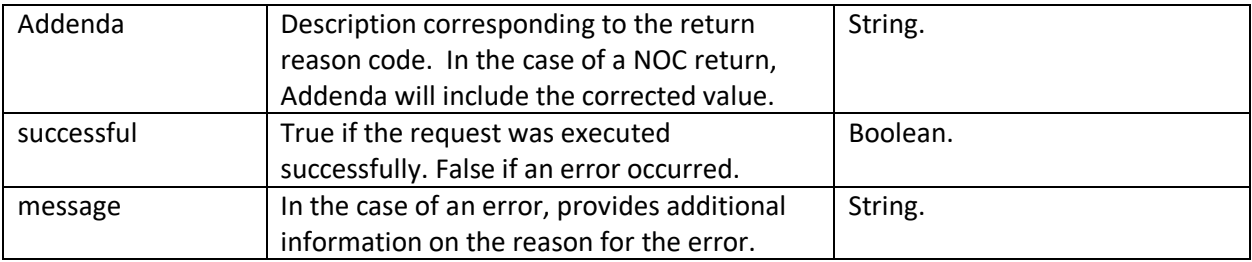

#### <span id="page-15-0"></span>QUERY SETTLEMENTS:

The Query Settlements function retrieves transaction details for transactions where the settlement date is within the specified date range.

**Note**: There are two options for querying settlements. Setting ExcludeReturnedItems to False will return all transactions with settlement date in the specified range, regardless of whether a return has been received for the item. Setting ExcludeReturnedItems to True will only retrieve transactions where the settlement date is in the specified range and a return has not been received from the bank at the time of the query.

**Warning**:Settlements are finalized during end of day processing. Querying the current day prior to end of day processing could cause settled transactions to be missed.

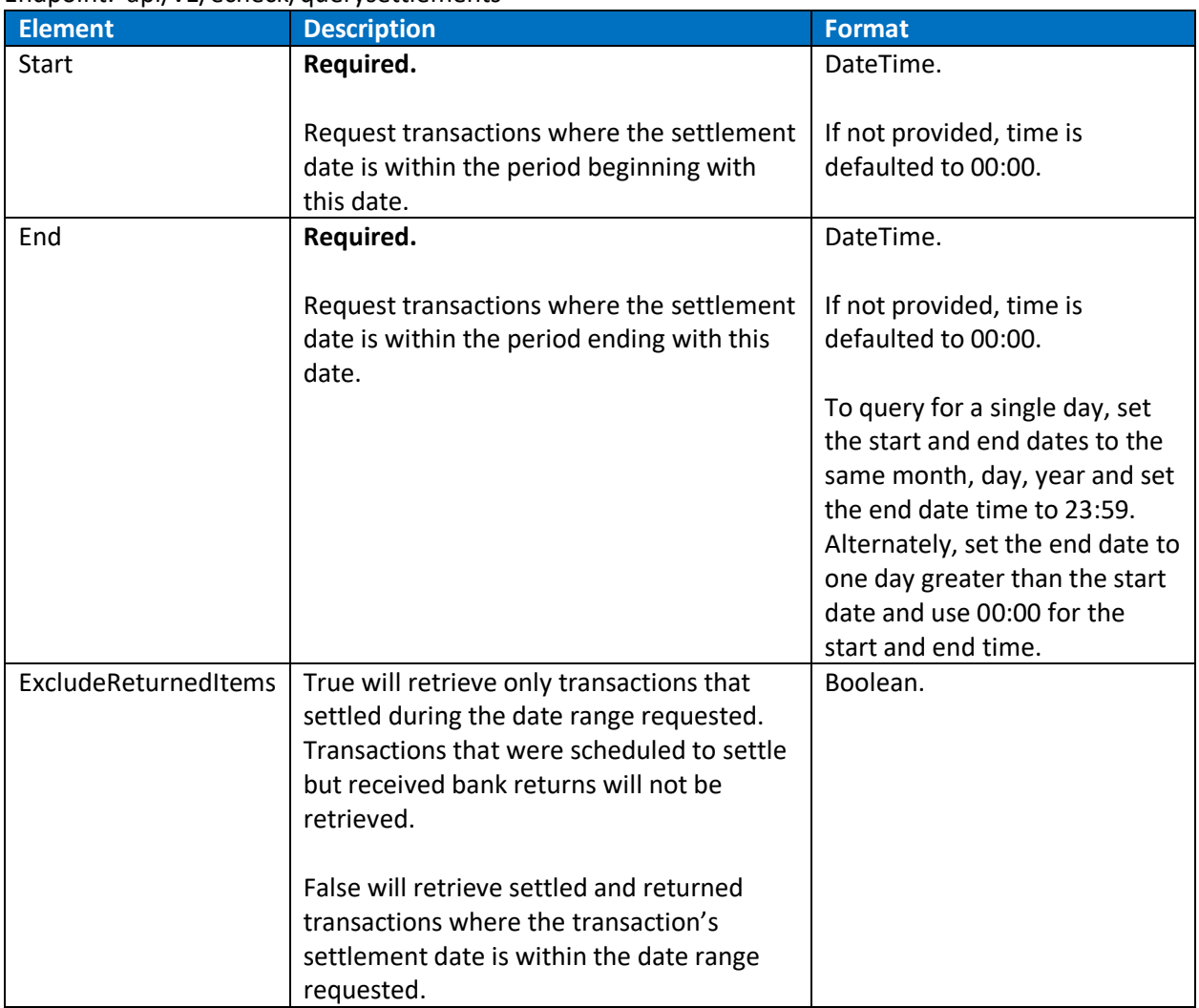

#### Query Settlements Request

#### Endpoint: api/v1/echeck/querysettlements

#### Query Settlements Response

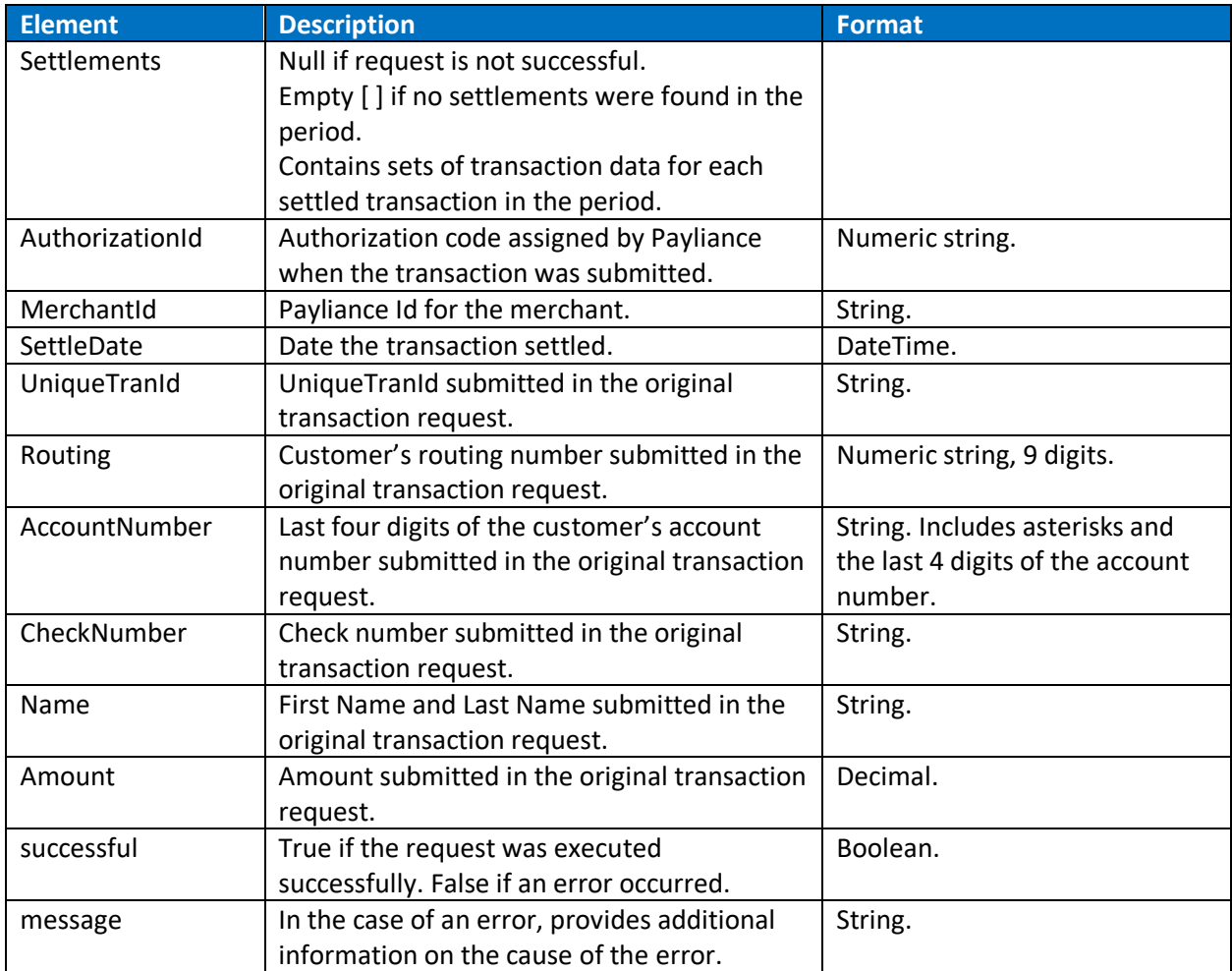

#### <span id="page-17-0"></span>QUERY PREFUNDED BALANCE:

The prefunded balance query does not require inputs in the request and returns the current day's prefunded account activity up to the time of the request.

#### Query Prefunded Balance Request

Endpoint: api/v1/echeck/queryprefundedbalance Request current day prefunded account activity.

#### Query Prefunded Balance Response

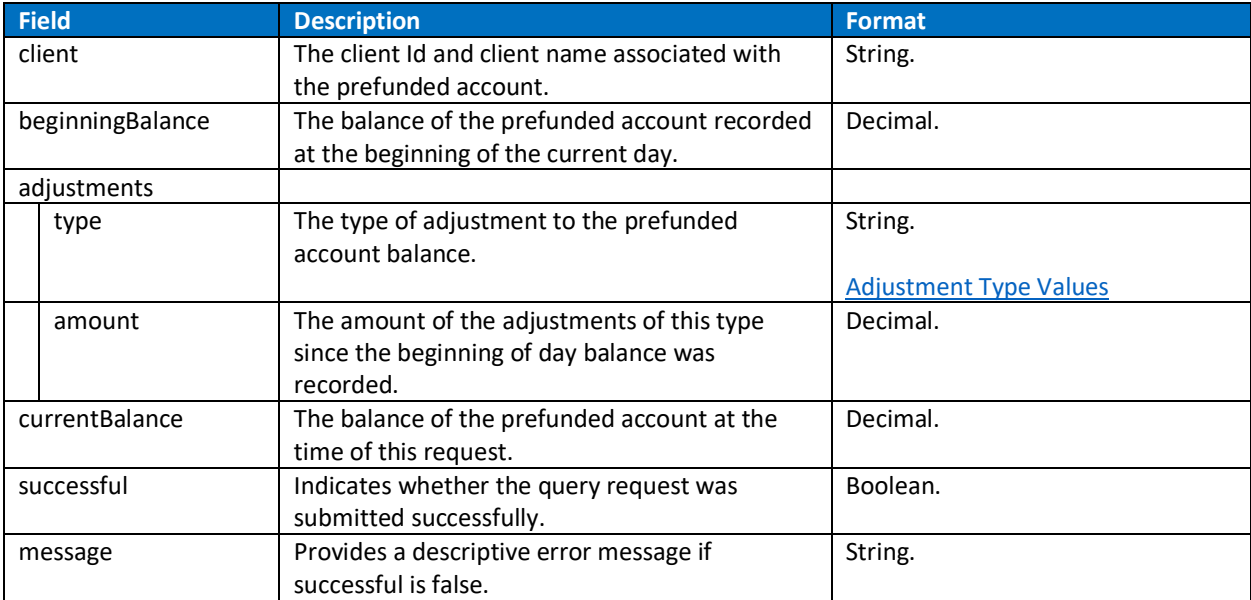

# <span id="page-18-0"></span>Reference

## <span id="page-18-1"></span>**Standard Entry Class (SEC) Codes**

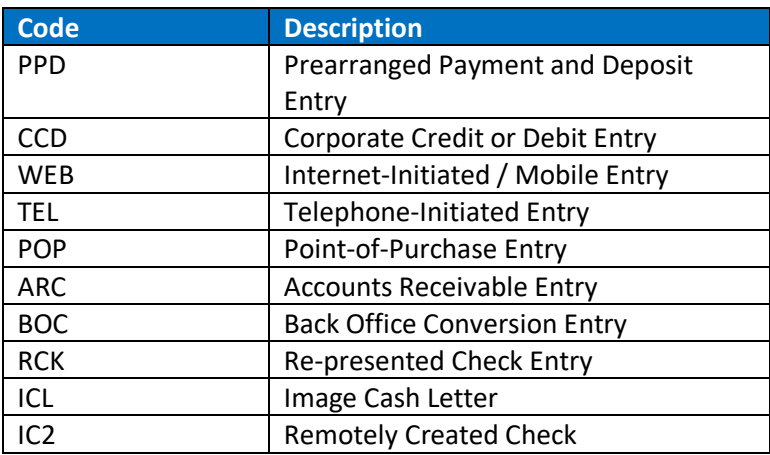

## <span id="page-18-2"></span>**Prefunded Adjustment Type Values**

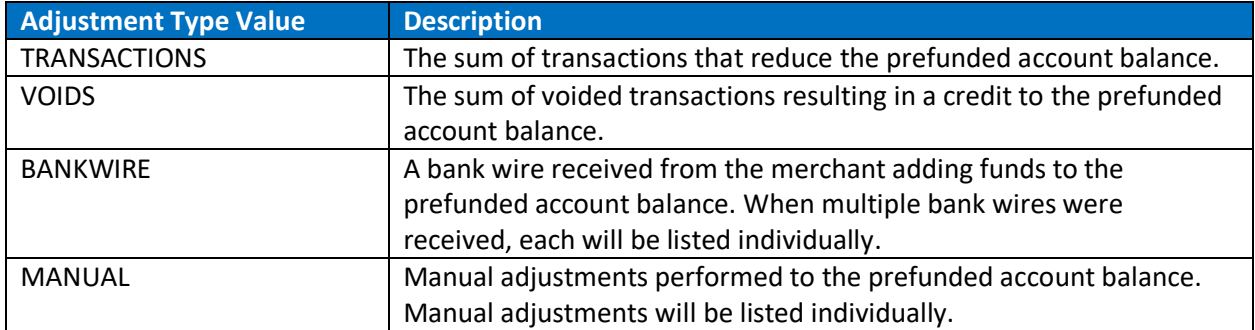